## Obsah

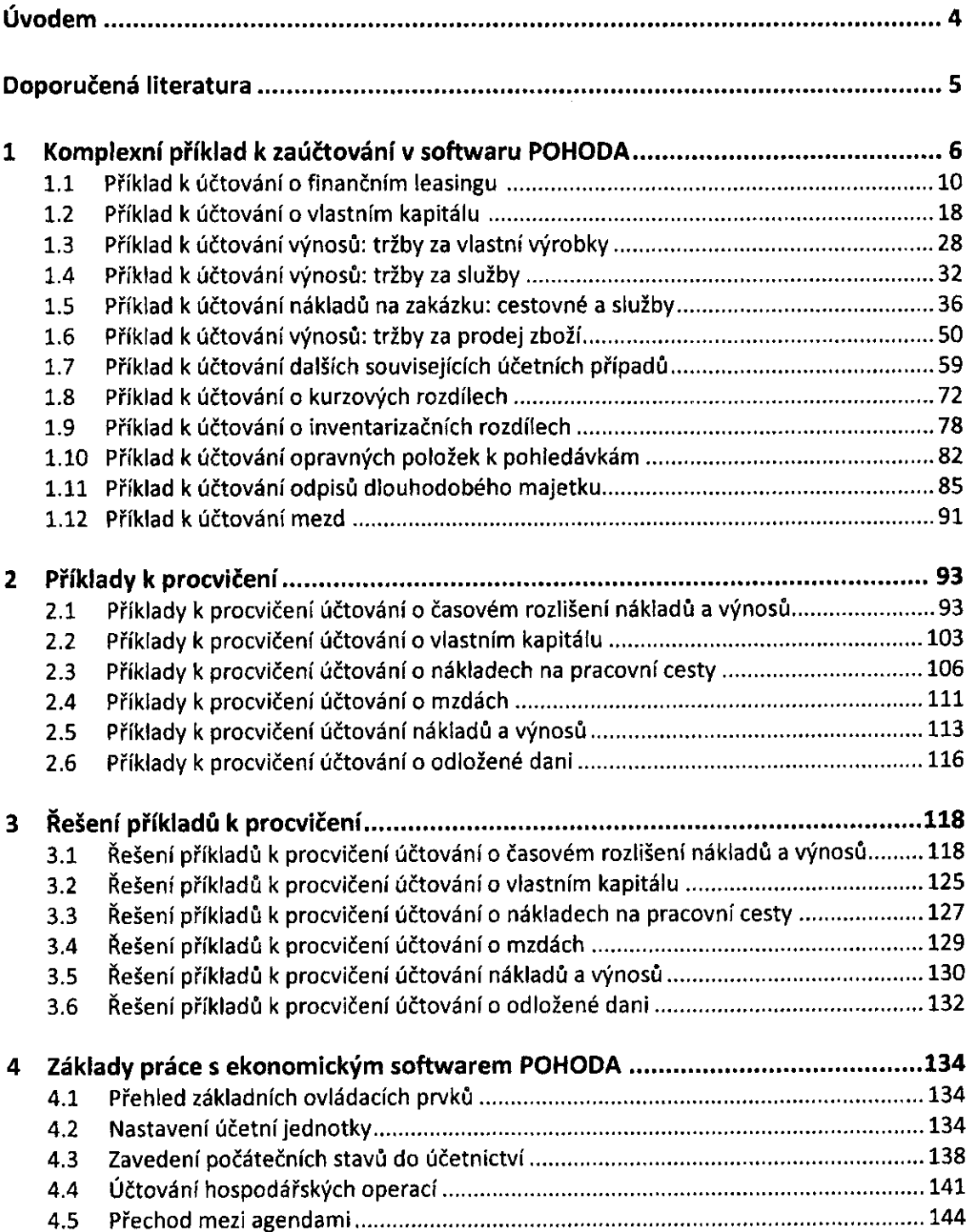

 $\bar{\bar{z}}$